Houghton **Mifflin** Harcourt.

# **OneRoster 1.1 academicSessions File Details Dictionary**

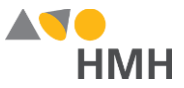

#### <span id="page-1-0"></span>**academicSessions File Details**

The academicSessions.csv file must be included in your zipped import file. HMH recommends that the academicSessions file be populated with the relevant data per the IMS OneRoster specifications, but HMH does not currently use that data. As such, you may create this file with only the header row populated, but the resulting OneRoster set will not be compliant with the specification and may not work with other vendors.

Click to learn the file [requirements](#page-4-0) and naming rules for OneRoster import files on page 4.

An example of the academicSessions.csv template in Microsoft Excel® is shown below.

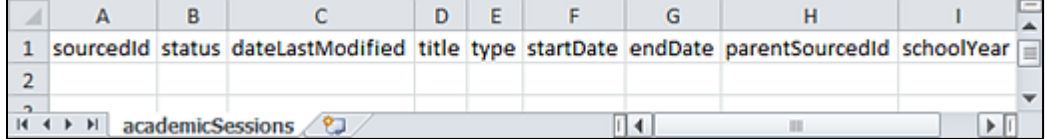

**Note:** When populating the academicSessions.csv import template file, remember that data from this file is not currently being stored, so **only the header row must be populated**. Be sure to enter it exactly as it appears in the downloaded template; the **header row field names are case sensitive**.

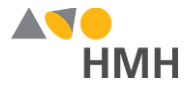

Details for each of the academicSessions template fields are provided in the table below. (Fields that appear in gray are optional.)

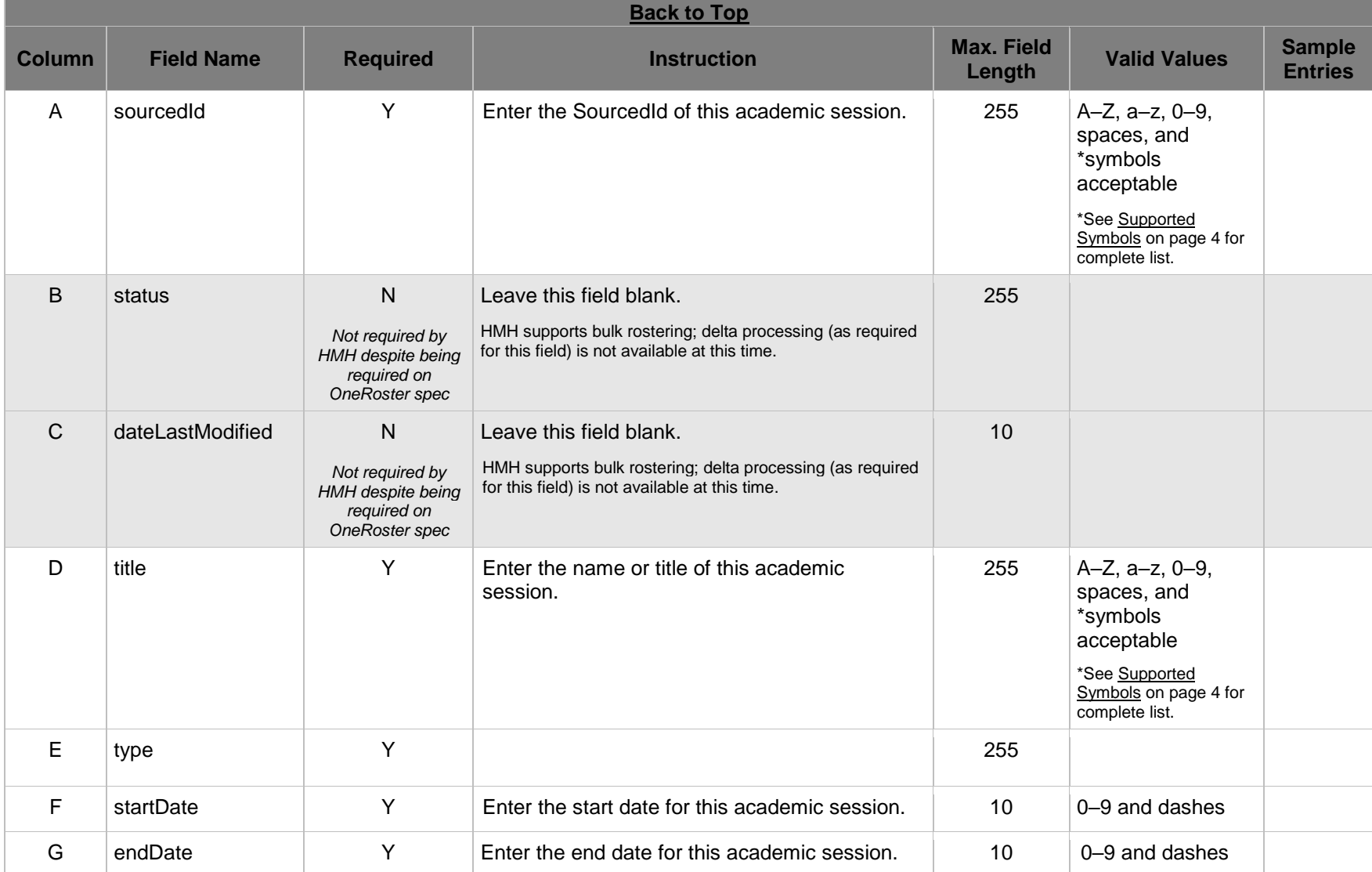

Houghton Mifflin Harcourt™ is a trademark of Houghton Mifflin Harcourt Publishing Company. © Houghton Mifflin Harcourt Publishing Company. All rights reserved.

Data requirements may change at any time. For the most up-to-date information, refer to **Import Management Help.** 

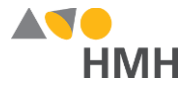

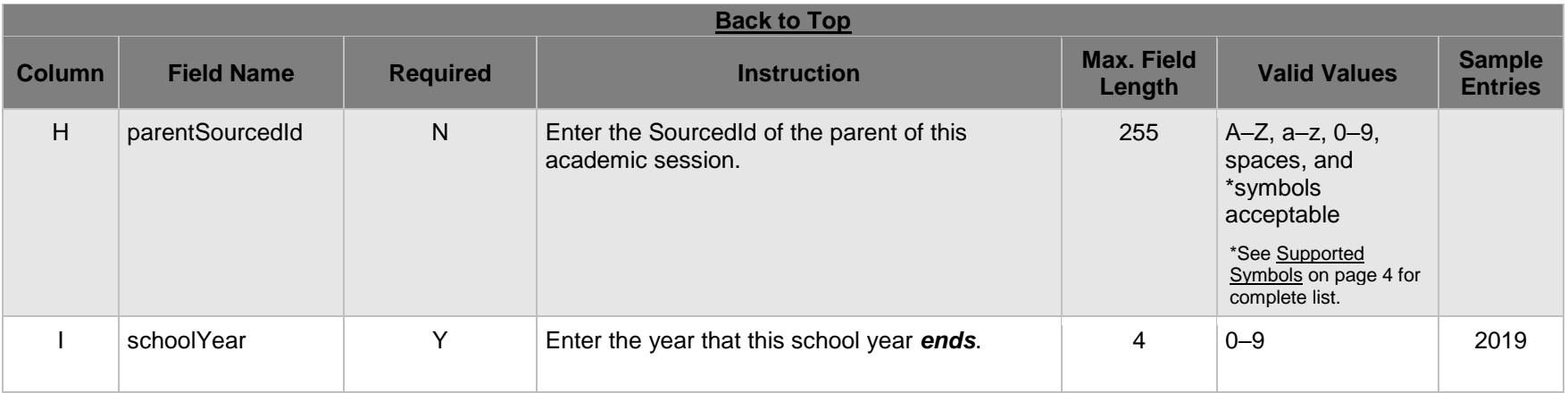

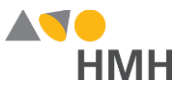

## **Appendix**

### <span id="page-4-1"></span>**Supported Symbols**

!#\$%&'()\*+,-./:;<=>?@[]`{|}~\;¢£¤¥¦§¨©ª«¬®¯°±<sup>23</sup>´¶¸<sup>10</sup>»¼½¾¿ÀÁÂÃÄÄÆÇÈÉÊËÌÍĨĨĐÑÒÓÔÕÖxØÙÚÛÜÝÞàáâãäåæçèéêëìíîïðñòóôõö÷øùúûüýþ Quoted identifiers are strongly recommended for characters such as commas (",").

### **Truncated Values**

\*\*While 255 characters are allowed for certain fields, HMH may truncate values if necessary to align with platform size requirements.

### <span id="page-4-0"></span>**File [Requirements](javascript:TextPopup(this)) and Naming Rules for OneRoster Import Files**

The OneRoster files that you prepare and submit must be:

- saved as .csv (comma delimited) files *with quoted identifiers* (HMH strongly recommends that you use quoted identifiers.)
- named to match the original file names (orgs.csv, users.csv, classes.csv, enrollments.csv, manifest.csv, courses.csv, academicSessions.csv, demographics.csv)
- combined and compressed into a single zipped file, which includes all CSV files, prior to upload and named according to the following rules:
	- Valid values: alphanumeric (A–Z, a–z, 0–9), dashes ( ), underscores ( \_ )
	- Must **not** contain special characters (except dashes and underscores)
	- For SFTP site file submissions (automated imports), **spaces are not allowed** (Import Management accepts zipped files with spaces, but the SFTP site does not.)
- complete snapshots of your organization's data

**Note:** HMH supports BULK rostering, which is full files every run. Imports using the OneRoster templates require that all data be included at the time of the import. Your submitted import files are considered full year-to-date data files, so every import file replaces the last one imported. For example, if you import 500 users today and 15 tomorrow, then that triggers the removal of 485 users. Always submit full files for all locations if using OneRoster.

#### **[Back](#page-1-0) to Top**

Houghton Mifflin Harcourt™ is a trademark of Houghton Mifflin Harcourt Publishing Company. © Houghton Mifflin Harcourt Publishing Company. All rights reserved.

Data requirements may change at any time. For the most up-to-date information, refer to [Import Management Help.](http://downloads.hmlt.hmco.com/Help/ImportMngmt/Administrator/index.htm)